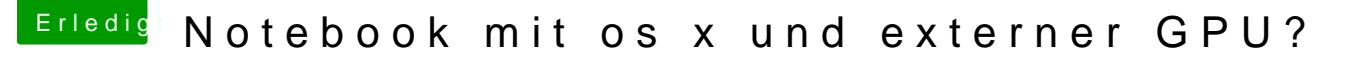

Beitrag von KRoBot vom 15. Mai 2017, 20:43

Coole Sache,

Leider habe ich die Quadro 4000 nicht auf EXP GDC (ExpressCard) zum laufe

Hast du einfach die Treiber installiert und bei Clover nv-drv=1 eingestellt andere Schritte bei ?